# **Children List Macro Parameters and Key**

Relates To **THEME PRESS**

## Children List Macro Parameters and Key

### Prompt

Children List macro key and configuration options.

#### Key Title **Key**

### Key

children-list

## Reference

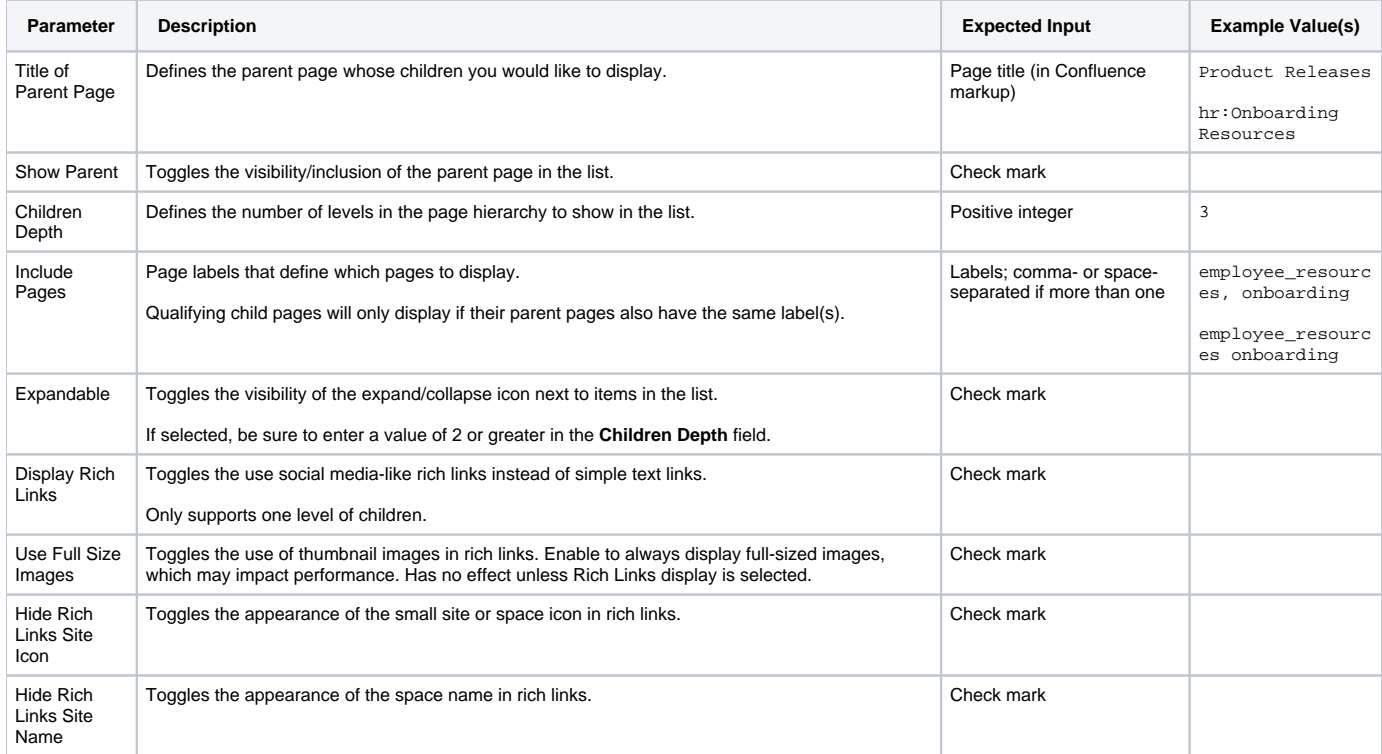

## Info Related

[Children List Macro](https://www.brikit.com/display/glossary/Children+List+Macro)